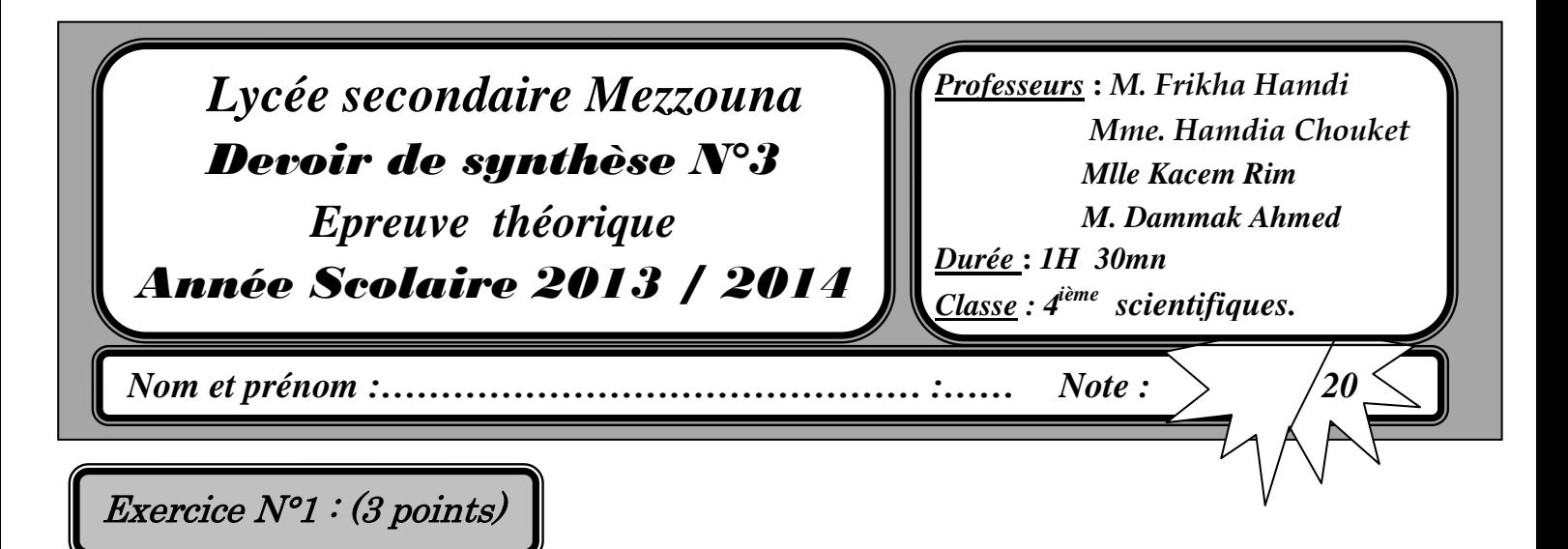

Pour chacune des questions suivantes, valider ses réponses, en mettant dans la case correspondante la lettre V si elle est juste et la lettre F si elle est fausse.

## 1) La/les quelle(s) des déclarations suivantes est/sont correcte(s) ?

 $\Box$  Type Repos = (Samedi, Dimanche, Vendredi);  $\Box$  Type Pair = (2, 4, 6, 8);  $\Box$  Type Voyelle = (' a', ' e', ' i', ' o', ' u', ' y');

## 2) Soient les déclarations suivantes :

VAR x: integer; y: real; Function Calcul (a: integer): real;

## $Le(s)$  quel(s) des appels suivants est/sont correct(s)?

 $\Box$  x := Calcul(x) ;  $\exists y :=$  Calcul(x+1) ;  $\Box$  y := Calcul(y) ;

3) On désire déclarer l'entête d'un module permettant de calculer la moyenne arithmétique de N entiers d'un tableau T. La/les quelle(s) des déclarations suivantes est/sont correcte(s) ?

 $\Box$  Procedure Moyenne (T : tab ; N : integer ; Var M : real) ;

 $\Box$  Function Moyenne (T : tab ; N : integer) : real ;

 $\Box$  Procedure Moyenne (M : real ; T : tab ; N : integer) ;

Exercice N°2 : (5 points)

 $\tilde{\phantom{a}}$ 

-

### Soit la fonction Pascal Inconnu suivante :

Function Inconnue (ch :string) :………………….. Var p: …………… ; Begin  $p := Pos('',ch)$ ; While  $(p < 0)$  and (upcase (ch [1]) = upcase (ch [p+1])) do Begin Delete (ch, p, 1);  $p := Pos('',ch)$ ; End; Inconnue :=  $(p = 0)$ ; End;

## Q*uestions:*

- 1) Remplir les pointillés par les déclarations nécessaires?
- 2) Donner la trace d'exécution ainsi que le résultat final de l'appel de la fonction Inconnue, avec ch='Le loup lape l'eau lentement '

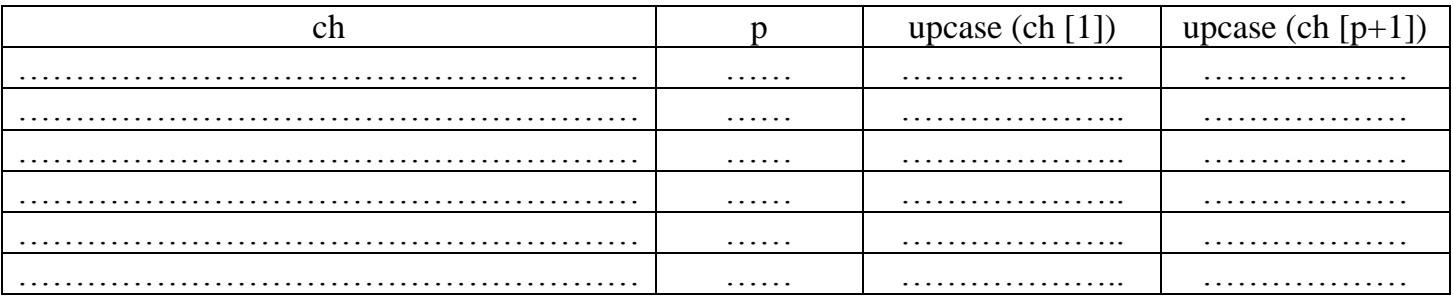

Résultat final de la fonction Inconnue: ………………………

………………………………………………………………………………………………………

#### 3) En déduire le rôle de la fonction Inconnue.

……………………………………………………………………………………………………… 4) Attribuez les modifications nécessaires à la fonction « inconnue » en remplaçant la structure While…..Do par repeat …..Until ……………………………………………………………………………………………………… ……………………………………………………………………………………………………… ……………………………………………………………………………………………………… ………………………………………………………………………………………………………

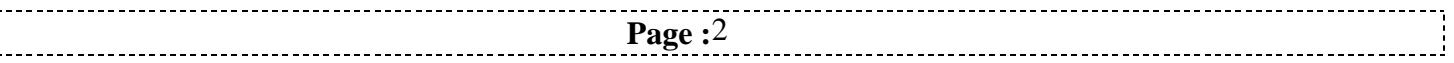

# Exercice N°3 : (12 points)

Soit **T** un tableau à remplir avec **N** entiers aléatoires compris entre -5 et 5, avec  $10 \le N \le 15$ . Ecrire un programme qui permet :

- D'éliminer toutes les cases qui contiennent la valeur **0 (zéro)**
- Classer les valeurs positives suivis des valeurs négatives (Pensez aux tris)
- Afficher le tableau après les modifications.

### **Exemple** :

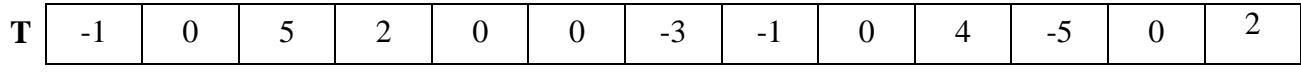

La première étape :

Eliminer les cases qui contiennent **0** dans le tableau

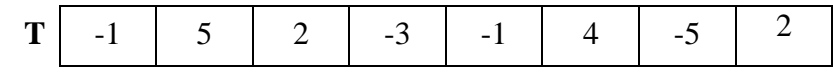

La deuxième étape :

Ranger les éléments du tableau

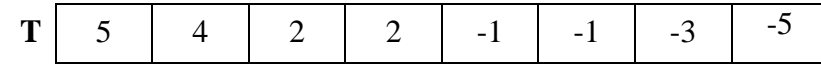

La troisième étape :

Afficher le tableau après les modifications.

On se propose d'écrire un programme qui permet de remplir un tableau **T** par **N** entiers puis le ranger selon le principe décrit précédemment et l'afficher.

## **Question**

- **1)** Analyser le problème en le décomposant en modules.
- **2)** Analyser les modules envisagés.

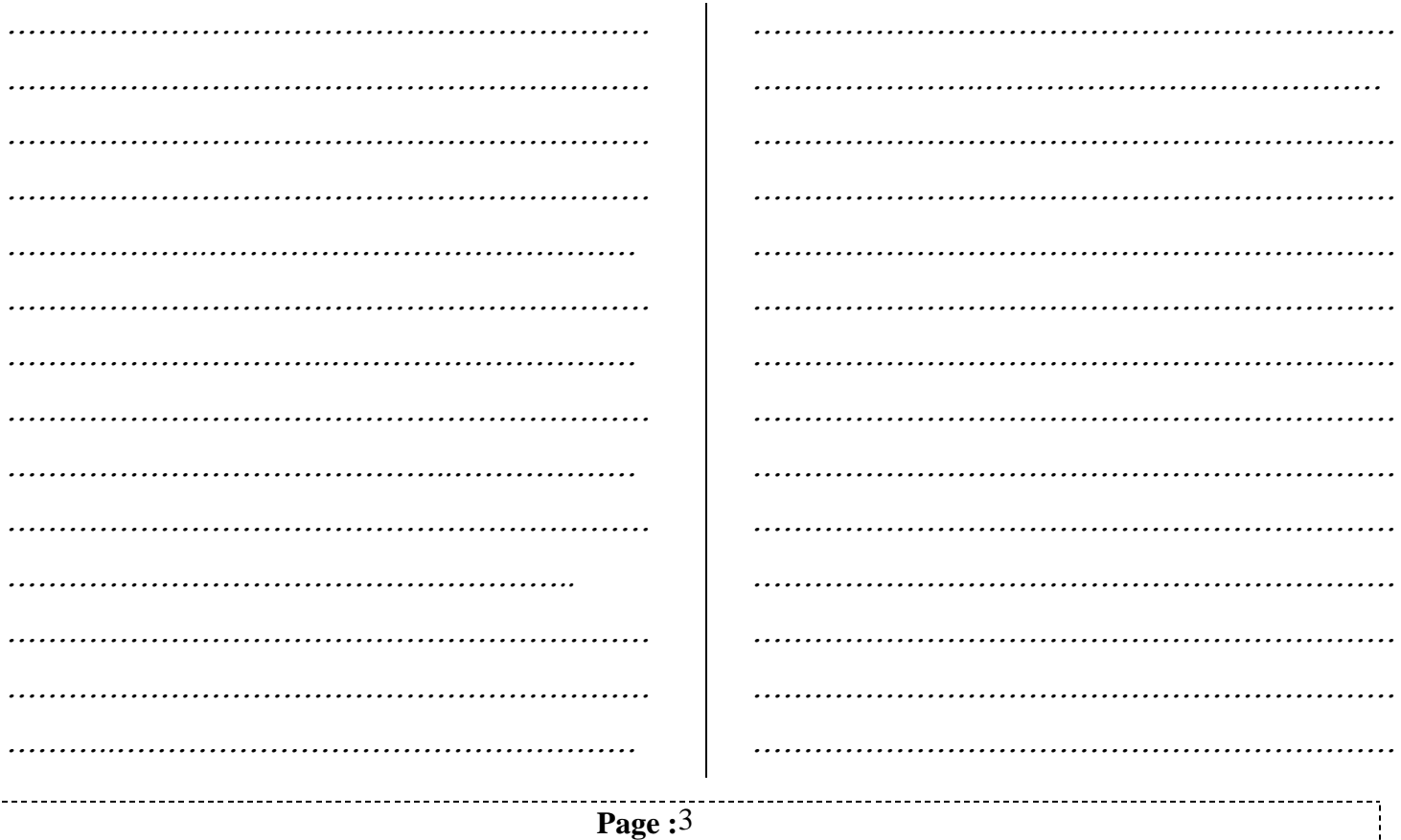

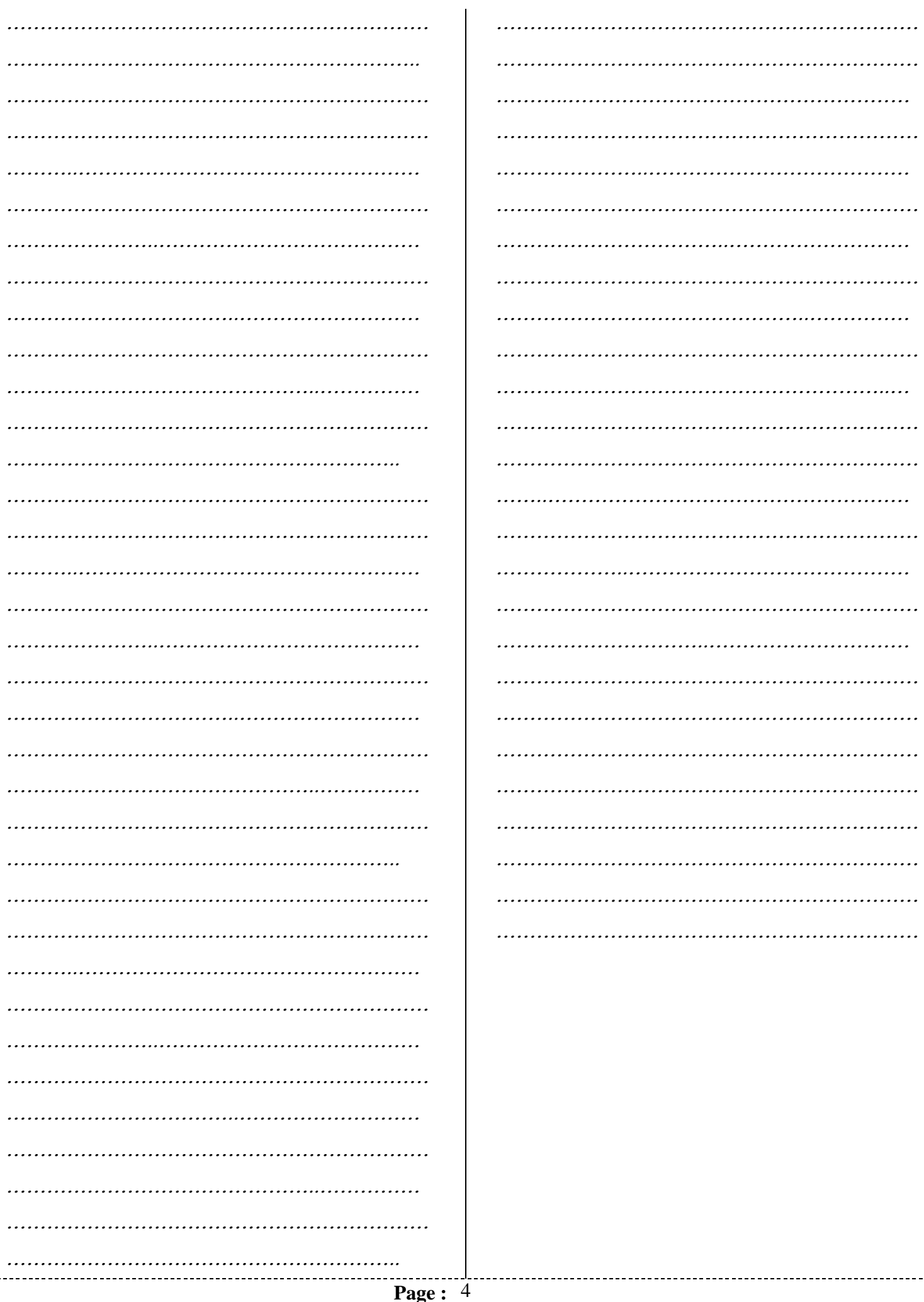

J.